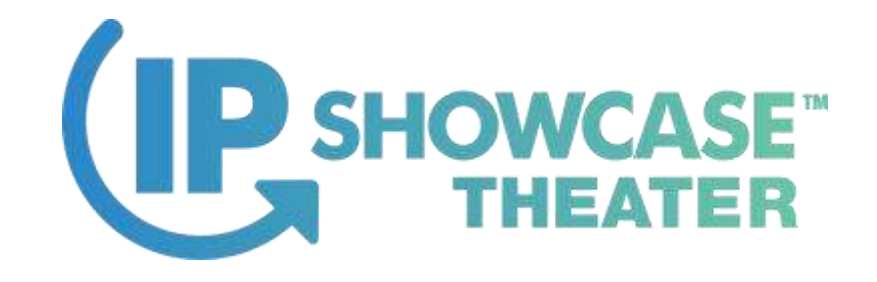

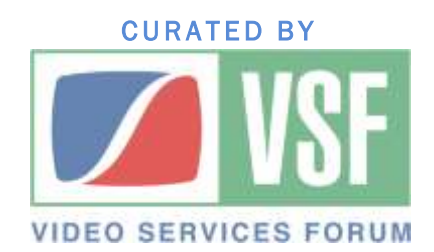

# AES67 and ST2110-30 Interoperability in Real Life

Claudio Becker-Foss, CTO / CEO

DirectOut GmbH

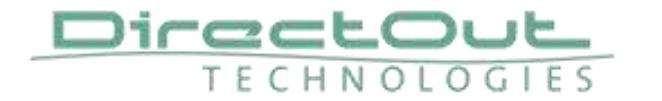

IP SHOWCASE THEATER AT NAB – APRIL 8-11, 2019

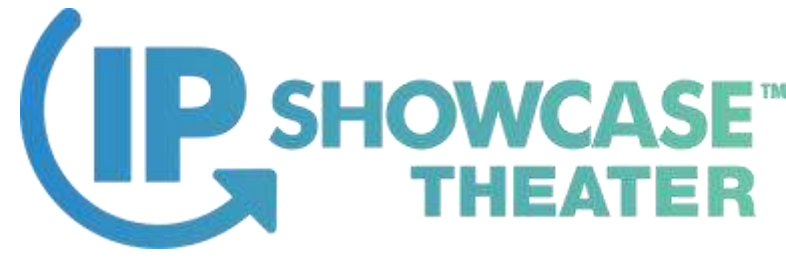

#### What this session is about

- Brief introduction of AES67 and ST2110
- Closer look into AES67 mandatory and extended features
- What information do I need to configure my streams
- Tools for Stream Setup
- Tools for Troubleshooting
- AES67 and Dante

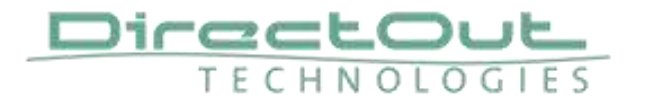

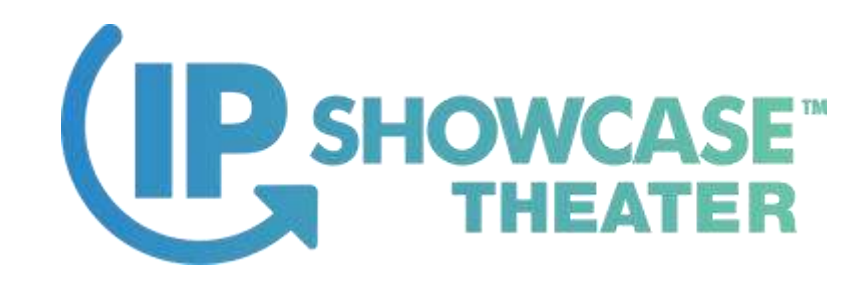

#### AES67

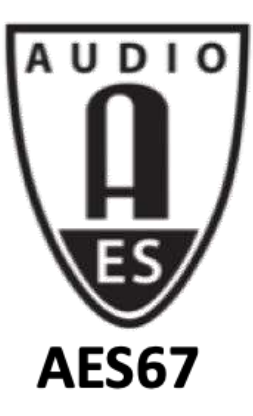

AES67-2018 Standard for Audio Applications of Networks: *High-performance Streaming Audio-over-IP Interoperability*

- Goal: Find a common ground to exchange audio (media) between devices of different brands with proprietary IP implementations
- Out of Scope: discovery and connection management

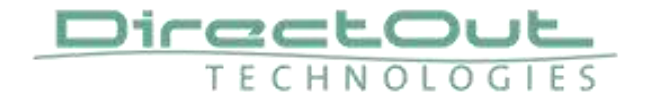

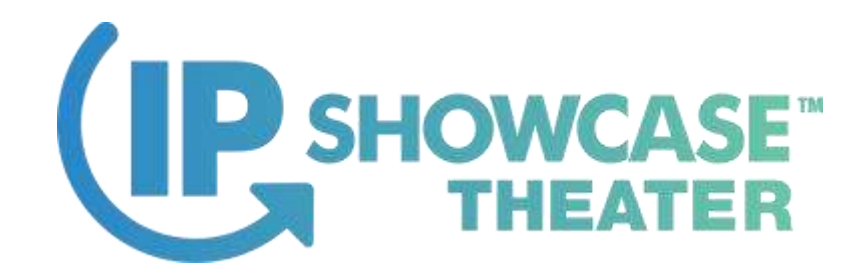

## SMPTE ST2110

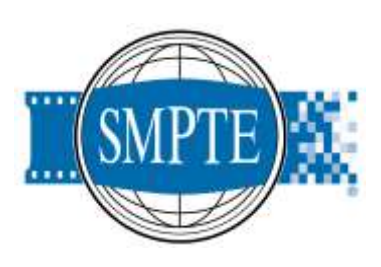

#### Professional Media Over Managed IP Networks Suite

- -10 System Timing and Synchronisation
- $-20 / -21 -$  Video
- $-30 / -31 -$  Audio
- -40 Ancillary Data

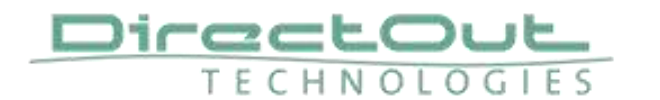

• …

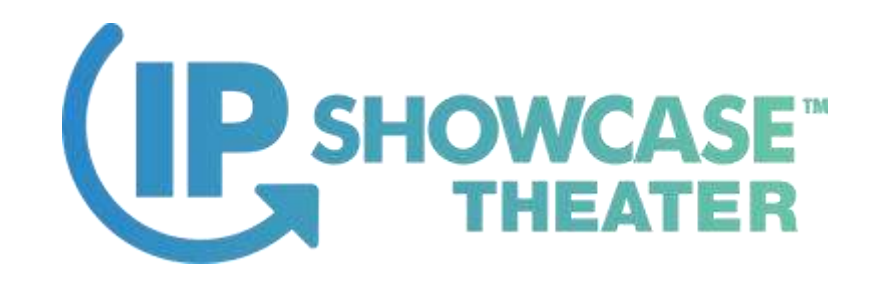

#### ST2110 -30

- Audio Transport over IP
- Synchronised with Video via PTPv2
- Refers to AES67-2018 as format to transmit PCM audio
- A few constraints apply
	- See AIMS Whitepaper "AES67 / ST 2110 Commonalities and Constraints" <https://www.aimsalliance.org/white-papers/>

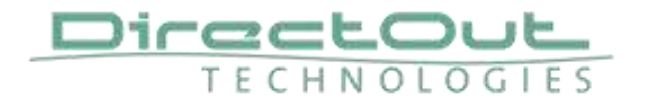

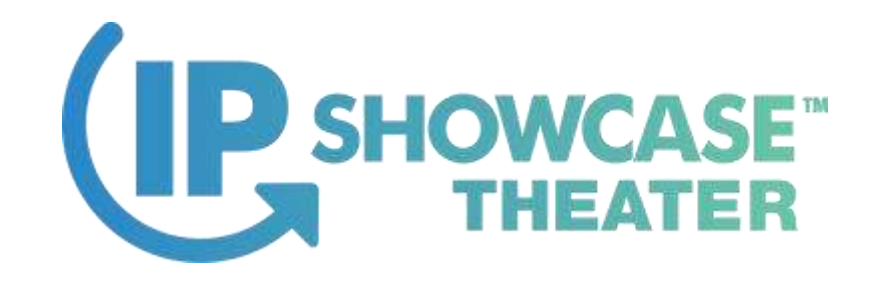

#### AES67 Recap

- What does the standard mandate?
- What has been implemented?

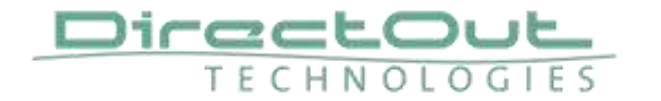

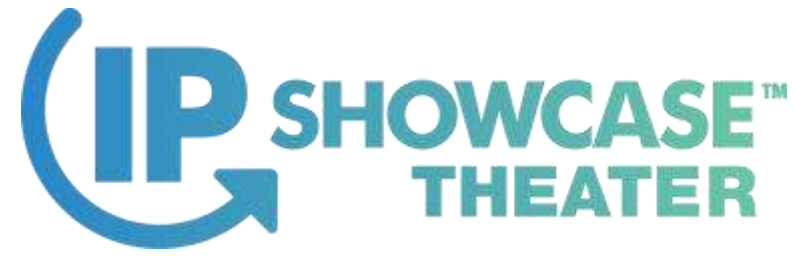

## AES67 – What is mandatory?

- Samplerate: 48kHz
- Packet time: 1ms
- PTP v2 Synchronisation
- IGMP v2 (v3 for ST2110)
- QoS DSCP Markings
	- ‒ Clock: EF
	- ‒ Media: AF41
	- ‒ Anything else: DF (Best Effort)

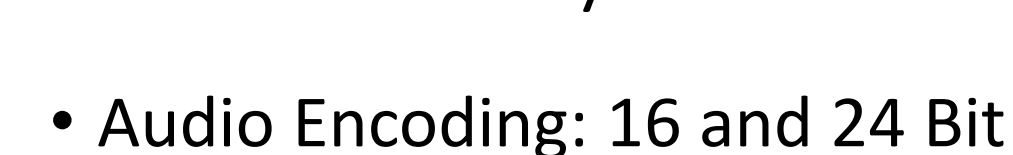

- Channel Count: 1-8 Channels per stream
- Multicast and Unicast
- SDP
- SIP (Unicast)

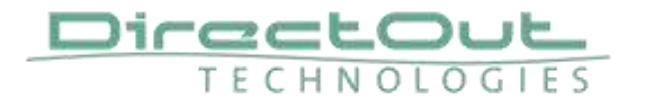

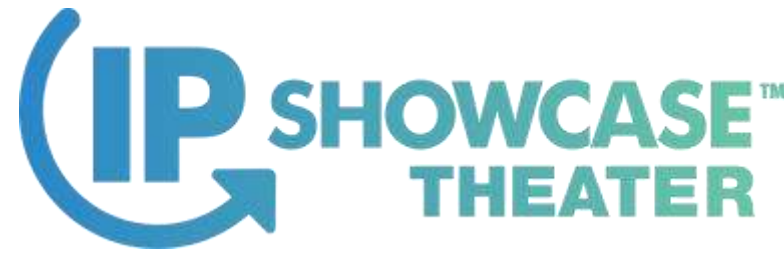

#### AES67 – What else is possible?

- Samplerates: 96 kHz, 44.1 kHz
- Packet times: 125µs, 250µs, 333µs, 4ms
- More than 8 audio channels per stream (e.g. 64ch)
- IGMP v3 (automatic fall-back to v2)
- Discovery (RTSP, Bonjour, SAP) not scope of the standard but can be added on top of AES67

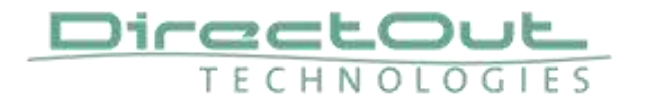

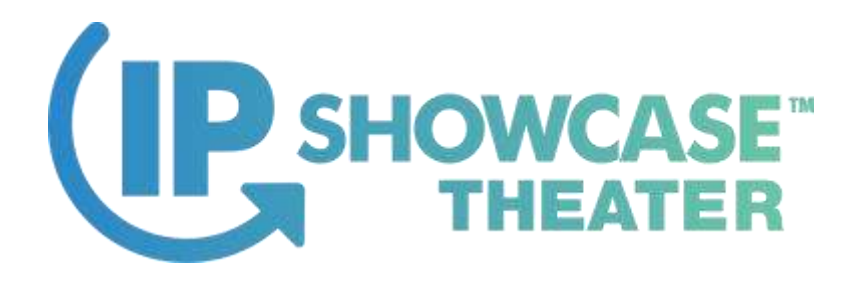

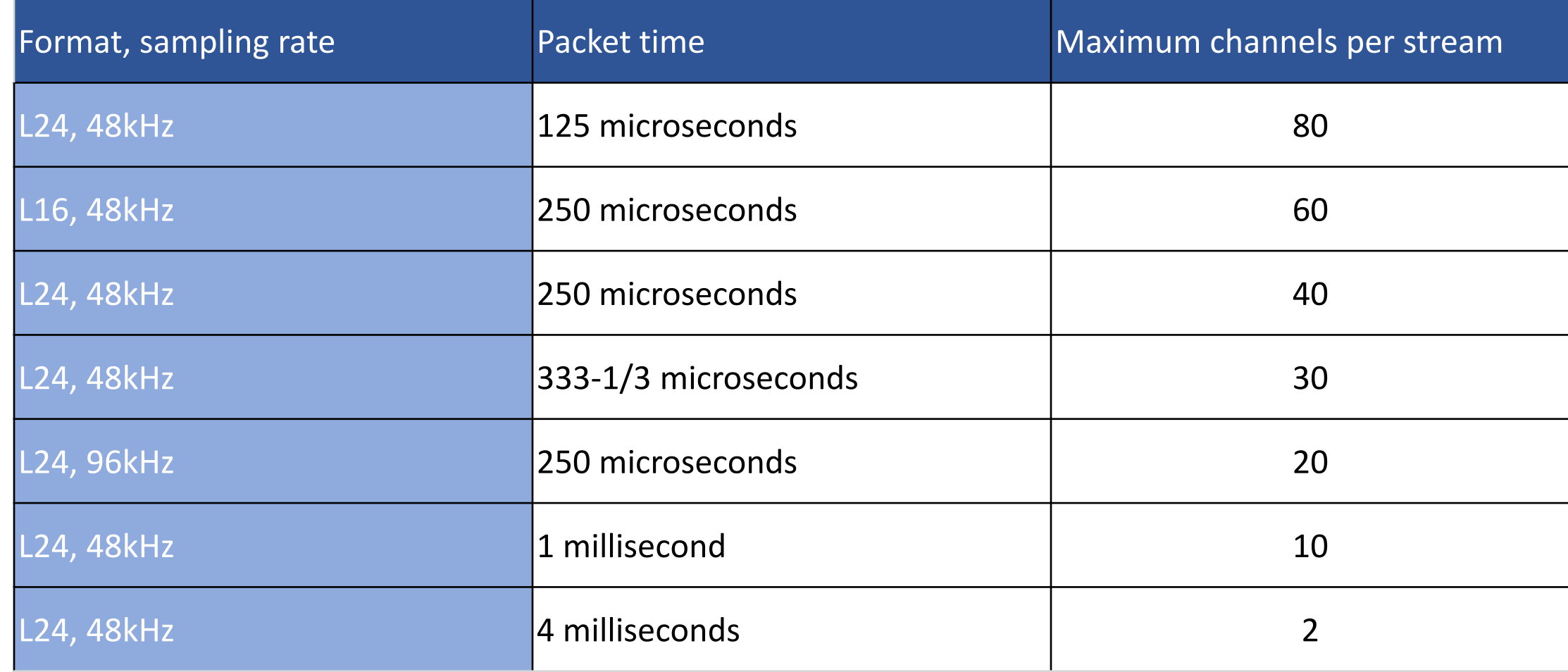

![](_page_8_Picture_2.jpeg)

![](_page_9_Picture_0.jpeg)

![](_page_9_Picture_65.jpeg)

![](_page_9_Picture_2.jpeg)

![](_page_10_Picture_0.jpeg)

**TECHNOLOGIES** 

#### AES67 – What do I need to set up a stream?

 $v=0$ o=- 1 2832056294 IN IP4 192.168.1.210 s=AES67 1  $t=0$  0 m=audio 5004 RTP/AVP 97 i=Stream 1 c=IN IP4 239.69.0.1/128 a=rtpmap:97 L24/48000/8 a=sync-time:0 a=clock-domain:PTPv2 0 a=framecount:48 a=recvonly a=mediaclk:direct=0 a=ts-refclk:ptp=IEEE1588-2008:00-1D-C1-FF-FE-0E-67-16:0 a=ptime:1 a=maxptime:1 **DUCOJOSCIC** 

![](_page_11_Picture_0.jpeg)

**TECHNOLOGIES** 

### AES67 – What do I need to set up a stream?

#### $v=0$ o=- 1 2832056294 IN IP4 192.168.1.210 s=AES67 1  $t=0$   $\Omega$ m=audio 5004 RTP/AVP 97 i=Stream 1 c=IN IP4 239.69.0.1/128 a=rtpmap:97 L24/48000/8 a=sync-time:0 a=clock-domain:PTPv2 0 a=framecount:48 a=recvonly a=mediaclk:direct=0 a=ts-refclk:ptp=IEEE1588-2008:00-1D-C1-FF-FE-0E-67-16:0 a=ptime:1 a=maxptime:1 DirectOut

- Multicast IP: 239.69.0.1
- Destination Port: 5004
- Encoding: L24 (24 Bit)
- Samplerate: 48000 (48kHz)
- Channel Count: 8
- Payload ID: 97
- Packet time: 48

![](_page_12_Picture_0.jpeg)

## AES67 – How do I get the SDP into my device?

- Manually
- RTSP (e.g. RAVENNA)
- SAP (e.g. Dante)
	- ‒ Dante Controller does not provide means to manually enter stream information
- NMOS

![](_page_12_Picture_7.jpeg)

![](_page_13_Picture_0.jpeg)

#### RAV2SAP

#### **BAVENNA-2-SAP CONVERTER**  $-$  0  $\times$ **RAVENNA** SAP LOCAL RTSP SEP 1 AUTO AUTO: **Shielannane RAN** Streamone Multicest Source RAV SAP Steamane Origin Hulticast: SAP RTSP Origin **Mulbosit** AER71 19716-1310 218-8-3-2130 W. Manufield SE-1210-855-1400-2  $5 - 6 - 40671$ 140, 168, 2, 2:49 29649-0-12126 THE . ABSITZ-192.168.1.118 IBMAX.2/138 W Hard/722-288.1.210-93/hyperiol/k.c. AEST2 103, 108, 1, 220 220.03.0.2/128  $\mathcal{H}_1$  $x = x$ RAVENIA  $-0.00022$ 102.006.5.233 239.5.0.3/129 W mpdff92.308.1.230.00/hymnepli... AES073 03:1013.210 229.576.0/128 **SO AUTO** ESECTIVID WAR I 25 103, 108, 1170 270.69.104.233/32 16 EUDS-RD-Well 26 155, 101, 1.75 23649-227-227/32  $W$  $+11$ ESBOX-RD-Wall / 27 152, 168, 170 239.68.63.128/12 199 ESECUAD Wall: 20 183, 188, 1.70 239.69.99.97/32 16 348 D50140-Wall 29: (85.168.1.70) 239.69.46.199/22  $\mathcal{M}$  $4070$ DXD(AD (NA) 20 202.188.1.75 229.49.99.4/32 - W  $+$   $*$ EXECUTOR VIA LTL ... (31) 188-1-75  $-230.69, 75.133/52$ THE ... TWO AND ADVISORS IN THE OF OF 2018 16:39:11,135 Secured SEP for: NESAT 1 US.DE.2013 14:35:11,311 Beceived SAP announce for: BESCT 3 **RAVENNA** 08.04.2011 16:35:32.015 Beceived SAP assounce for: ECHOX-HD-WALL : 28 UF.06.2018 16:35:31,523 Received SAP ennounce for: EXBOX-HD-WALL : 24 08.06.2018 16:05:32.038 Received S&P announce for: ECBCN-MD-Wall : 27 08.00.0010 16:35:30.002 Received SAP announce for: EXHON-NAIl : 28 08.06.2018 10:35:32.000 Received SAP encounce for: EXBOX-RD-Wall : 2F The BAVE19U-3-SAP Convertisi 03.04.2019 10:35:32.005 Secured SAP announce for: EXMON-ME-Wail : 30 **ALE RINGEX** triveware developed by 08.06.2018 16:23:32,000 Received EAP announce for: EDEX-00-Wall: : 11 to help connecting AES61 UT.04.2019 16:33:32.105 Beceived SAP announce for: ECBOS-HD-Wall : 12

![](_page_13_Picture_3.jpeg)

![](_page_14_Picture_0.jpeg)

#### RAV2SAP – SDP view

#### **E BAVENNIA 2-SAP CONVERTER**

 $-$  0  $\times$ 

![](_page_14_Picture_24.jpeg)

![](_page_14_Picture_5.jpeg)

![](_page_15_Picture_0.jpeg)

## Troubleshooting – What, if it does not work?

- Check stream configuration
	- ‒ Is it really AES67 compliant?
	- $-$  If it is different from the mandatory set, does the device support it?
- Check Multicast IP
- Check Destination Port
- Check Payload ID
- Check Stream Delay
- If it still doesn't work -> Wireshark!

![](_page_15_Picture_10.jpeg)

![](_page_16_Picture_0.jpeg)

![](_page_16_Picture_9.jpeg)

![](_page_16_Picture_2.jpeg)

![](_page_17_Picture_0.jpeg)

### PTP Troubleshooting

![](_page_17_Picture_17.jpeg)

#### www.ptptrackhound.com

![](_page_17_Picture_4.jpeg)

![](_page_18_Picture_0.jpeg)

#### AES67 and Dante

- Multicast only (no Unicast)
- Restricted Multicast IP-Range: 239.p.x.x Default Prefix: 239.**69**.x.x
- Encoding: L24 (24 Bit)
- Packet time: 1ms TX / 1ms, 125µs, 250µs, 333µs RX
- Non-Standard DSCP Markings
- Dante Redundancy mode not available

![](_page_18_Picture_8.jpeg)

![](_page_19_Picture_0.jpeg)

Implementation dependent peculiarities and pitfalls

- SDP Distribution
- Multicast Prefix
- Dynamic Payload IDs
- DSCP Markings for QoS

![](_page_19_Picture_6.jpeg)

**Dante AES67**

Clock: CS7

Media: EF

![](_page_19_Picture_7.jpeg)

![](_page_20_Picture_0.jpeg)

#### JT-NM Tested

- Program initiated by JT-NM, EBU and IRT
- To give documented insight into how vendor equipment aligns to ST2110
- Check out the JT-NM Tested Program on [www.jt-nm.org](http://www.jt-nm.org/) and on the Show Floor

![](_page_20_Picture_5.jpeg)

![](_page_20_Picture_6.jpeg)

![](_page_21_Picture_0.jpeg)

![](_page_21_Picture_1.jpeg)

# Thank You

Claudio Becker-Foss, DirectOut GmbH

aes67@directout.eu

www.directout.eu

![](_page_21_Picture_6.jpeg)

IP SHOWCASE THEATER AT NAB – APRIL 8-11, 2019